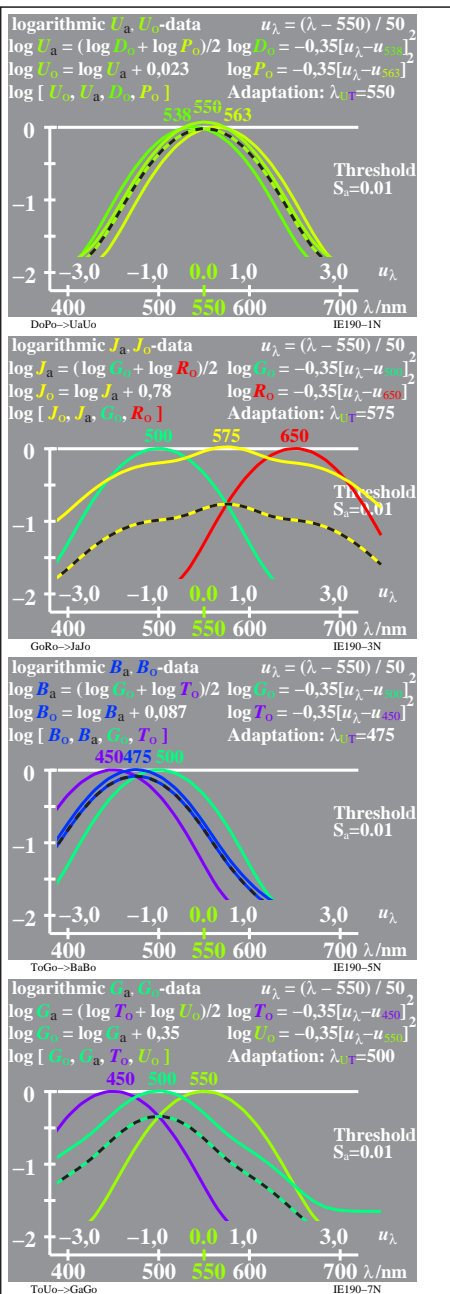

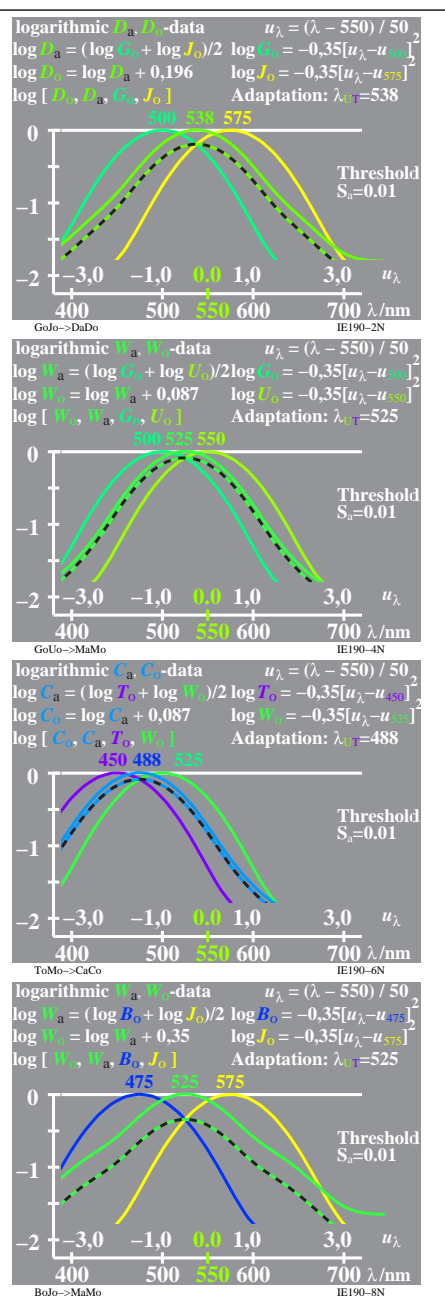

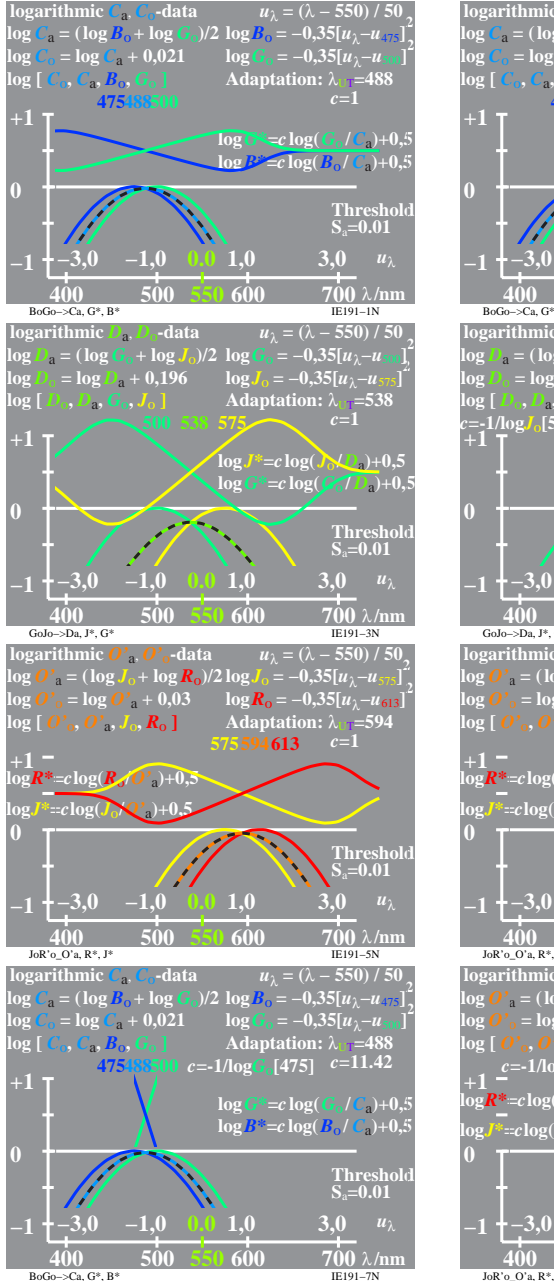

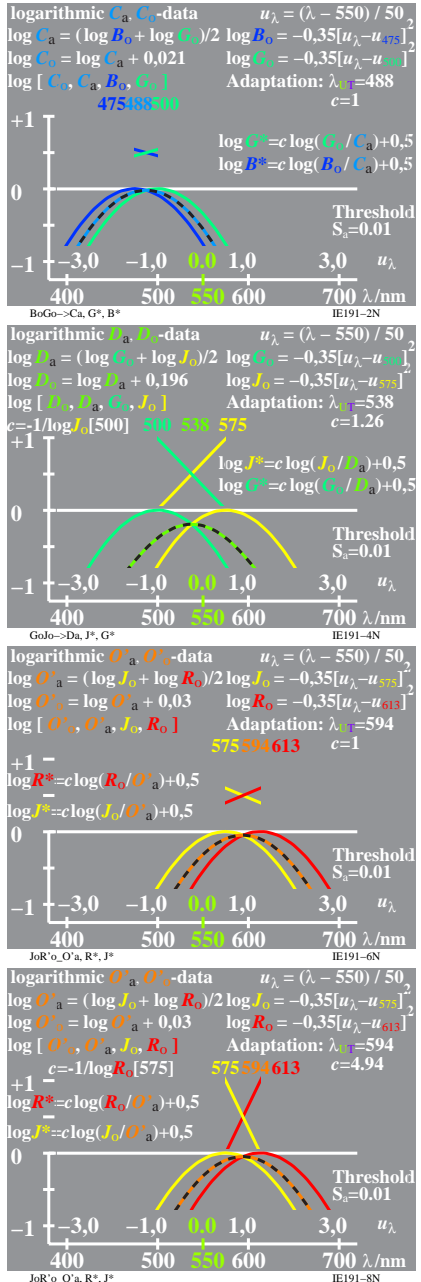

 $100.7V_1$